#### **БЕРЕЗОВСКОЕ МУНИЦИПАЛЬНОЕ АВТОНОМНОЕ ОБЩЕОБРАЗОВАТЕЛЬНОЕ УЧРЕЖДЕНИЕ «СРЕДНЯЯ ОБЩЕОБРАЗОВАТЕЛЬНАЯ ШКОЛА № 21»**

СОГЛАСОВАНО Руководитель ШМО Протокол № 13 «19» июня 2023г.

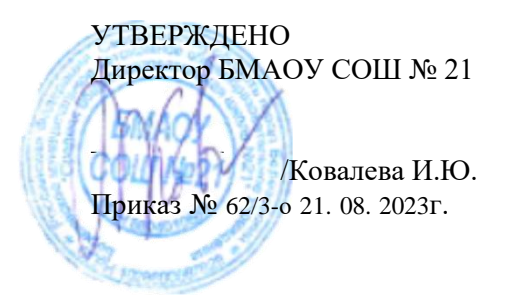

# Дополнительная общеобразовательная программа – дополнительная общеразвивающая программа

## «ОБРАЗОВАТЕЛЬНАЯ РОБОТОТЕХНИКА» 5 - 9 классы

Составители: Жуйков Д.С., учитель, высшей категории

Березовский городской округ, п. Лосиный

#### **РАБОЧАЯ ПРОГРАММА** внеурочная деятельность **«Образовательная робототехника» 5 - 9 классы**

#### 1. **ПЛАНИРУЕМЫЕ РЕЗУЛЬТАТЫ**

Концепция курса «Образовательная робототехника» предполагает внедрение *инноваций* в дополнительное техническое образование обучающихся. Поэтому основными планируемыми результатами курса являются**:**

- 1. Развитие интереса обучающихся к робототехнике и информатике;
- 2. Развитие навыков конструирования роботов и автоматизированных систем;
- 3. Получение опыта коллективного общения при конструировании и соревнованиях роботов.

### **2. СОДЕРЖАНИЕ КУРСА ВНЕУРОЧНОЙ ДЕЯТЕЛЬНОСТИ**

#### **Введение (1 ч.)**

Поколения роботов. История развития робототехники.

Применение роботов. Развитие образовательной робототехники в Свердловской области. Цели изадачи курса.

#### **Конструктор Lego EV3 (5 ч.)**

Конструкторы Lego Ev3 ресурсный набор.

Основные детали конструктора. Микропроцессор Lego. Сервомоторы. Датчики.

Подключение сервомоторов и датчиков. Программирование на Lego minstorms. Выгрузка и загрузка.

#### **Программирование ХХТ (5 ч.)**

Установка программного обеспечения. Системные требования.

Интерфейс ПО Lego minstorms. Самоучитель. Мой портал. Панель

инструментов. Палитра команд. Рабочее поле. Окно подсказок. Окно. Панель конфигурации. Пульт управления роботом. Первые простые программы. Передача и запуск программ. Тестирование робота.

#### **Испытание роботов (6 ч.)**

Движение, повороты и развороты. Воспроизведение звуков и управление звуком. Движение робота с ультразвуковым датчиком и датчиком касания.

Обнаружение роботом черной линии и движение вдоль черной линии.

#### **Проектная деятельность (12 ч.)**

Конструирование моделей роботов. Программирование. Испытание роботов. Презентация проектов роботов. Выставка роботов.

#### **Соревнование роботов (6 ч.)**

Решение олимпиадных задач. Подготовка, программирование и испытание роботов в соревнованиях. Участие в краевых мероприятиях, олимпиадах по робототехнике.

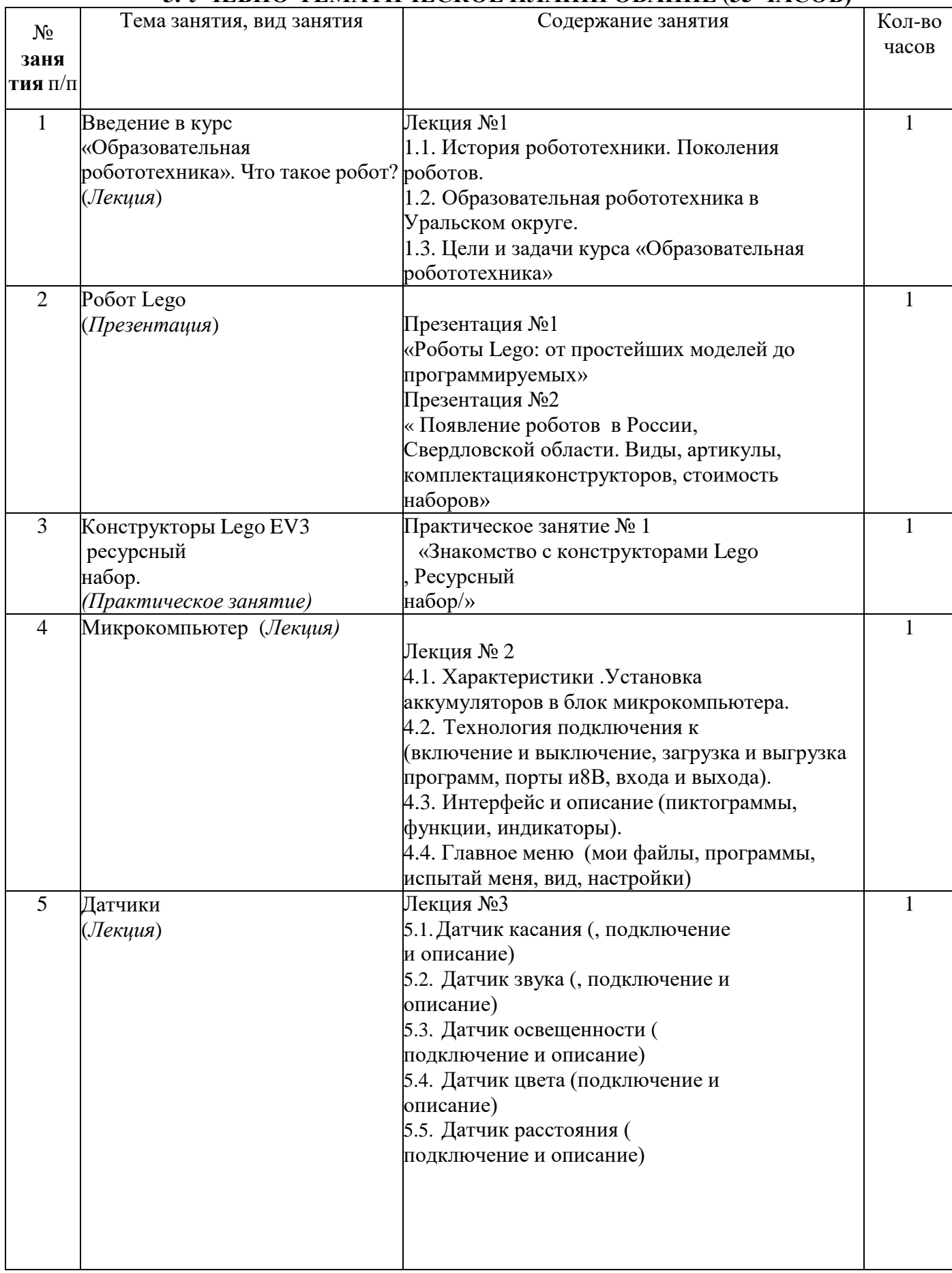

### **3. УЧЕБНО-ТЕМАТИЧЕСКОЕ ПЛАНИРОВАНИЕ (35 ЧАСОВ)**

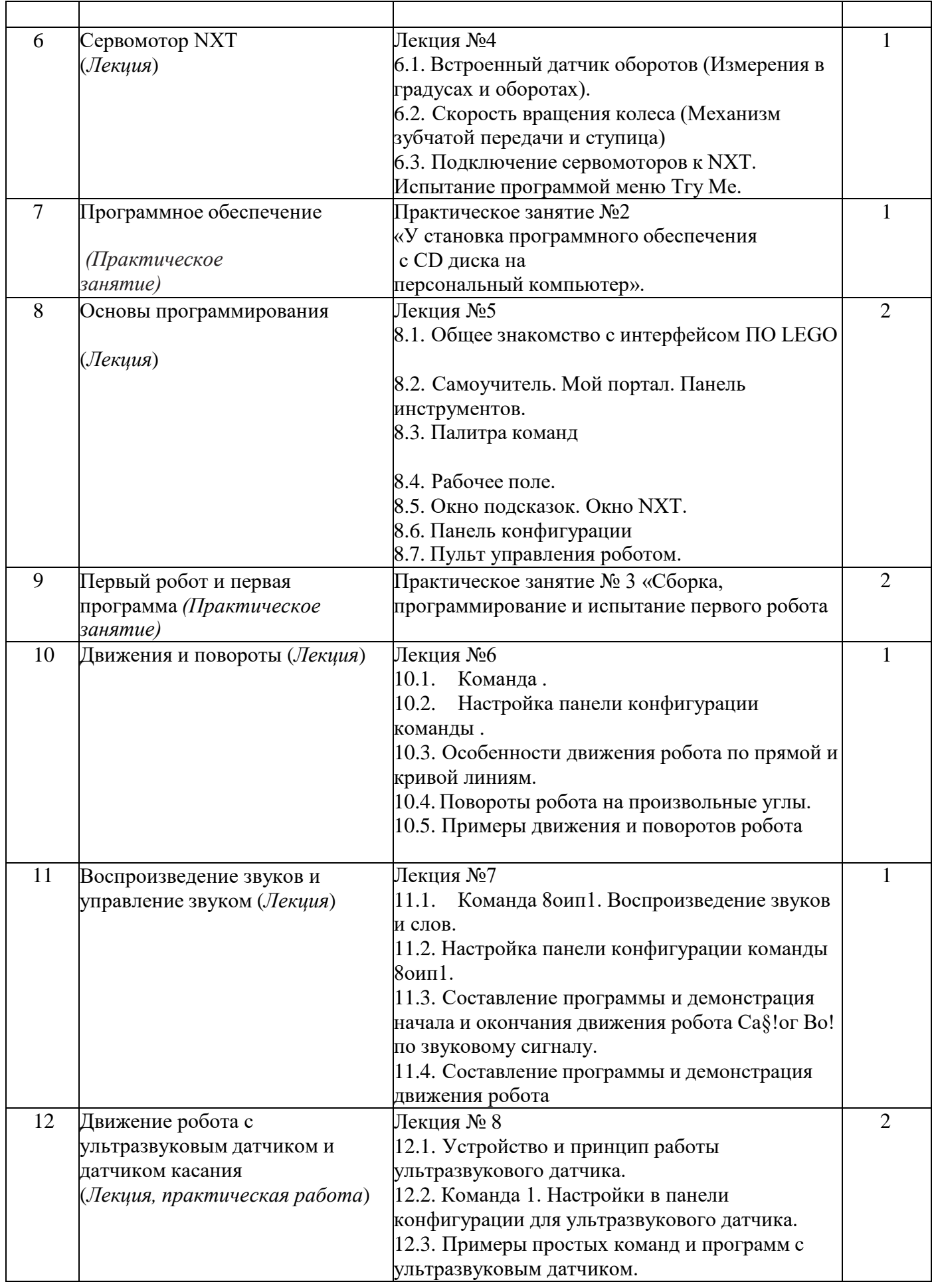

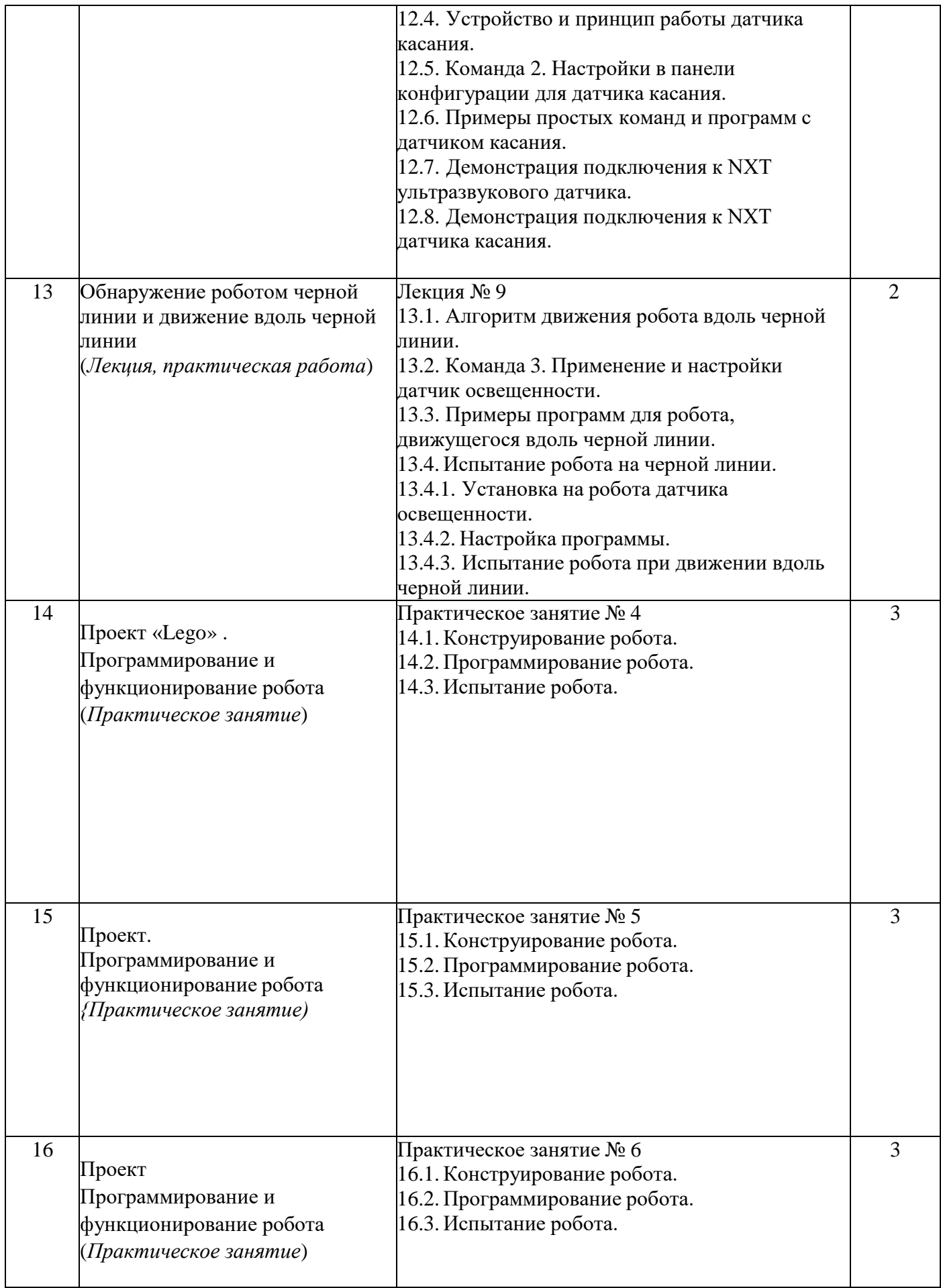

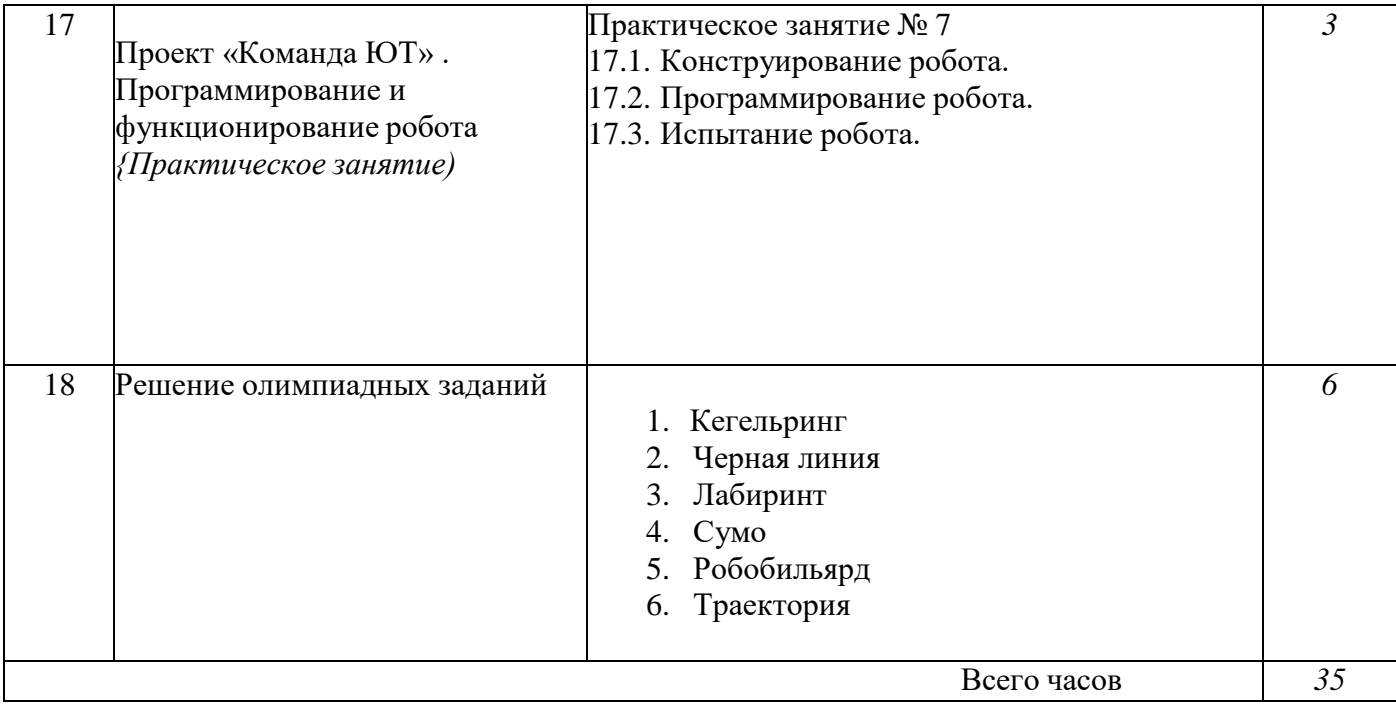